Centre Number Candidate Number Name

## CAMBRIDGE INTERNATIONAL EXAMINATIONS International General Certificate of Secondary Education **www.PapaCambridge.com**

## **COMPUTER STUDIES 0420/01, 0421/01**

Paper 1

May/June 2003

**2 hours 30 minutes**

Candidates answer on the Question Paper. Additional Materials: As listed in Instructions to Supervisors

## **READ THESE INSTRUCTIONS FIRST**

Write your Centre number, candidate number and name on all the work you hand in. Write in dark blue or black pen in the spaces provided on the Question Paper. You may use a soft pencil for any diagrams, graphs, music or rough working. Do not use staples, paper clips, highlighters, glue or correction fluid.

Answer **all** questions.

At the end of the examination, fasten all your work securely together. The number of marks is given in brackets [ ] at the end of each question or part question.

**For Examiner's Use**

If you have been given a label, look at the details. If any details are incorrect or missing, please fill in your correct details in the space given at the top of this page.

Stick your personal label here, if provided.

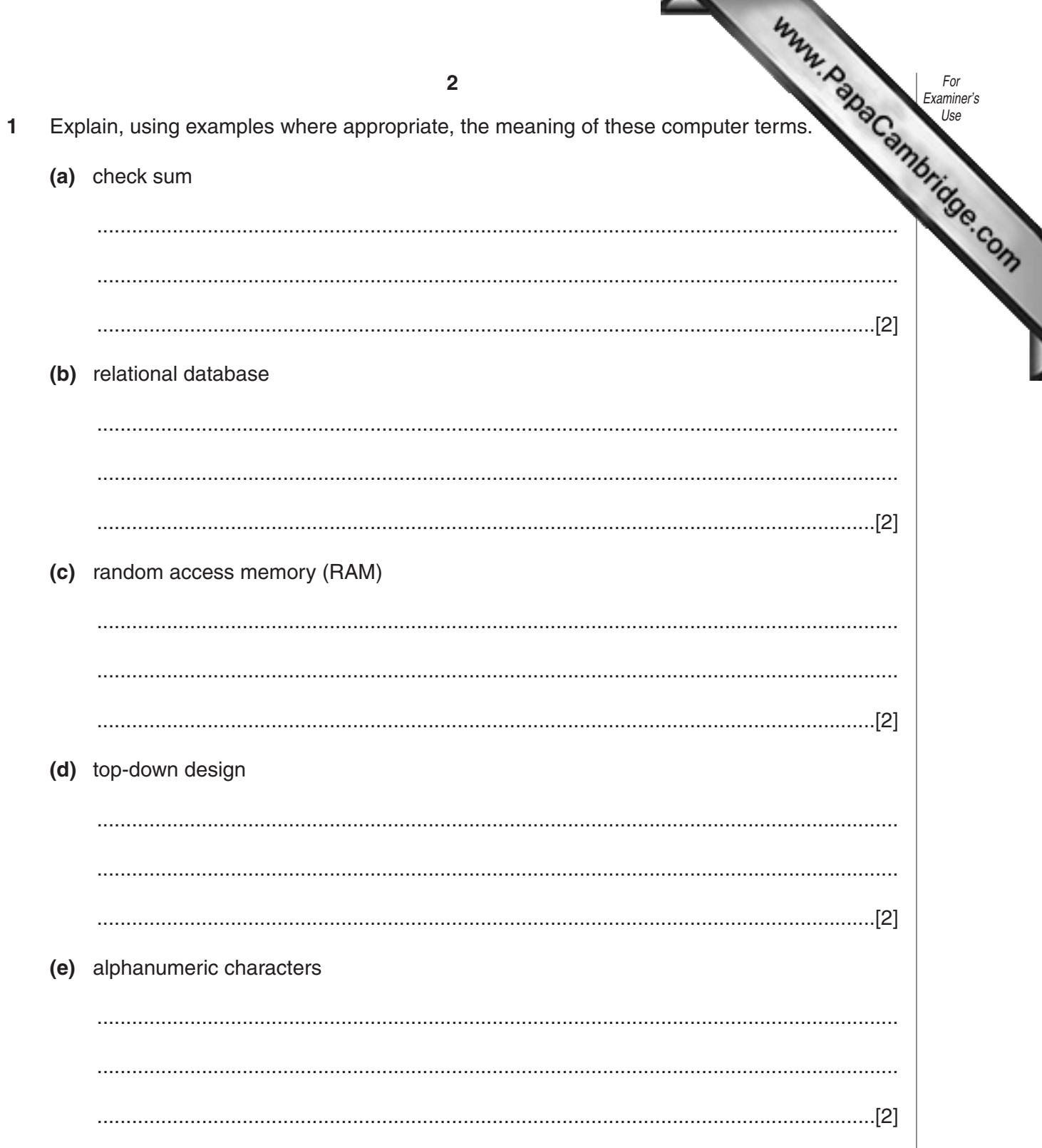

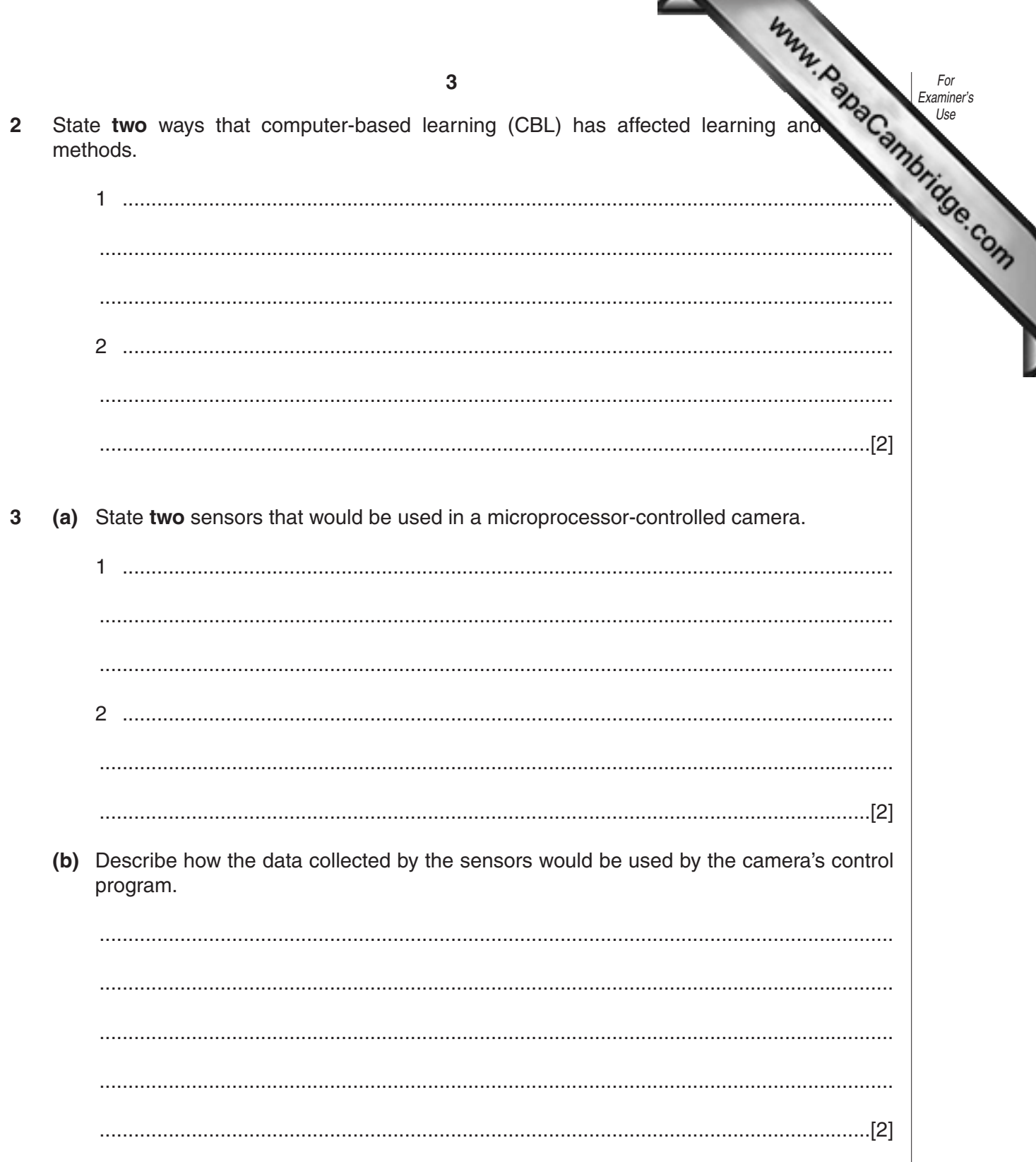

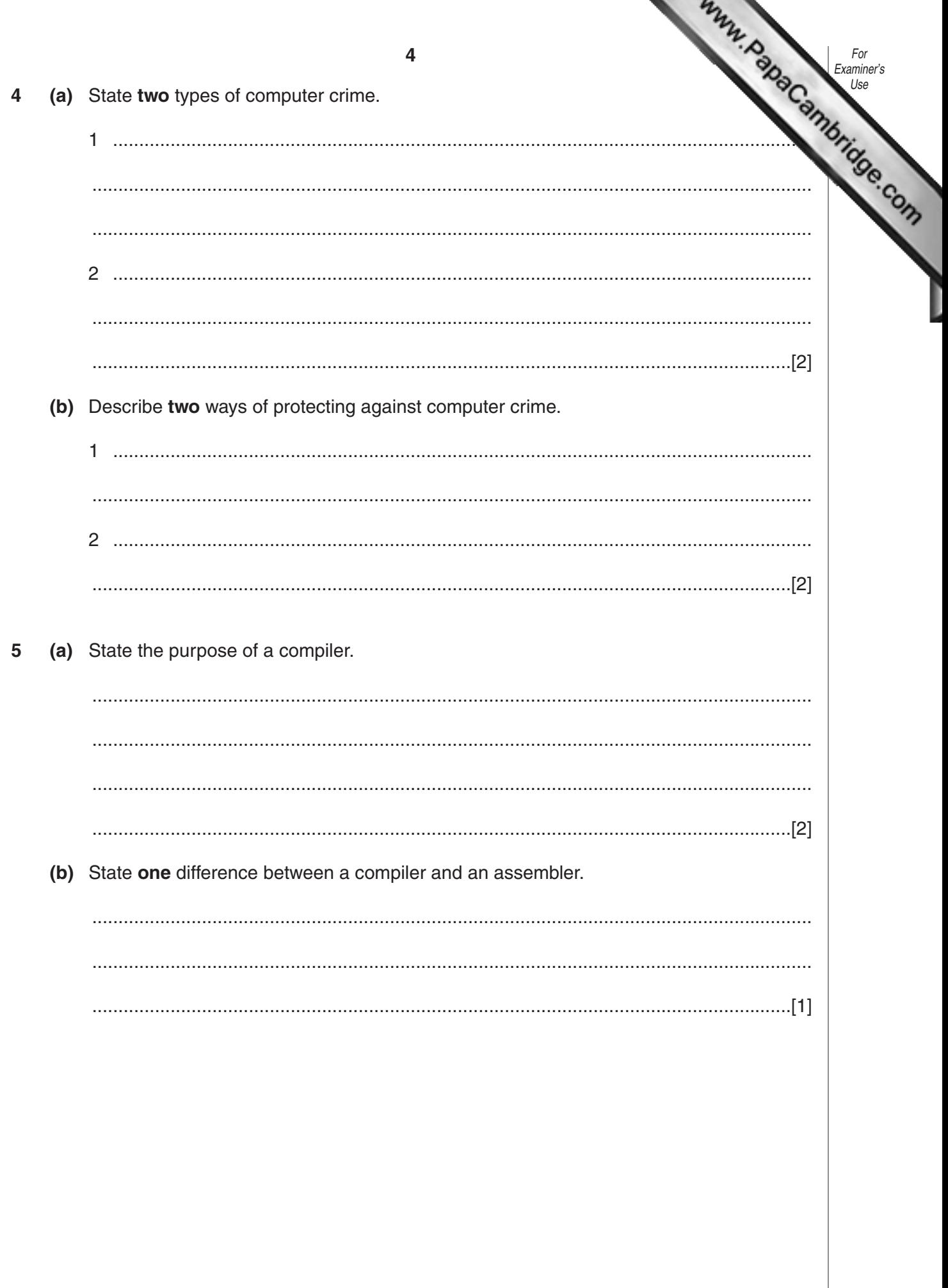

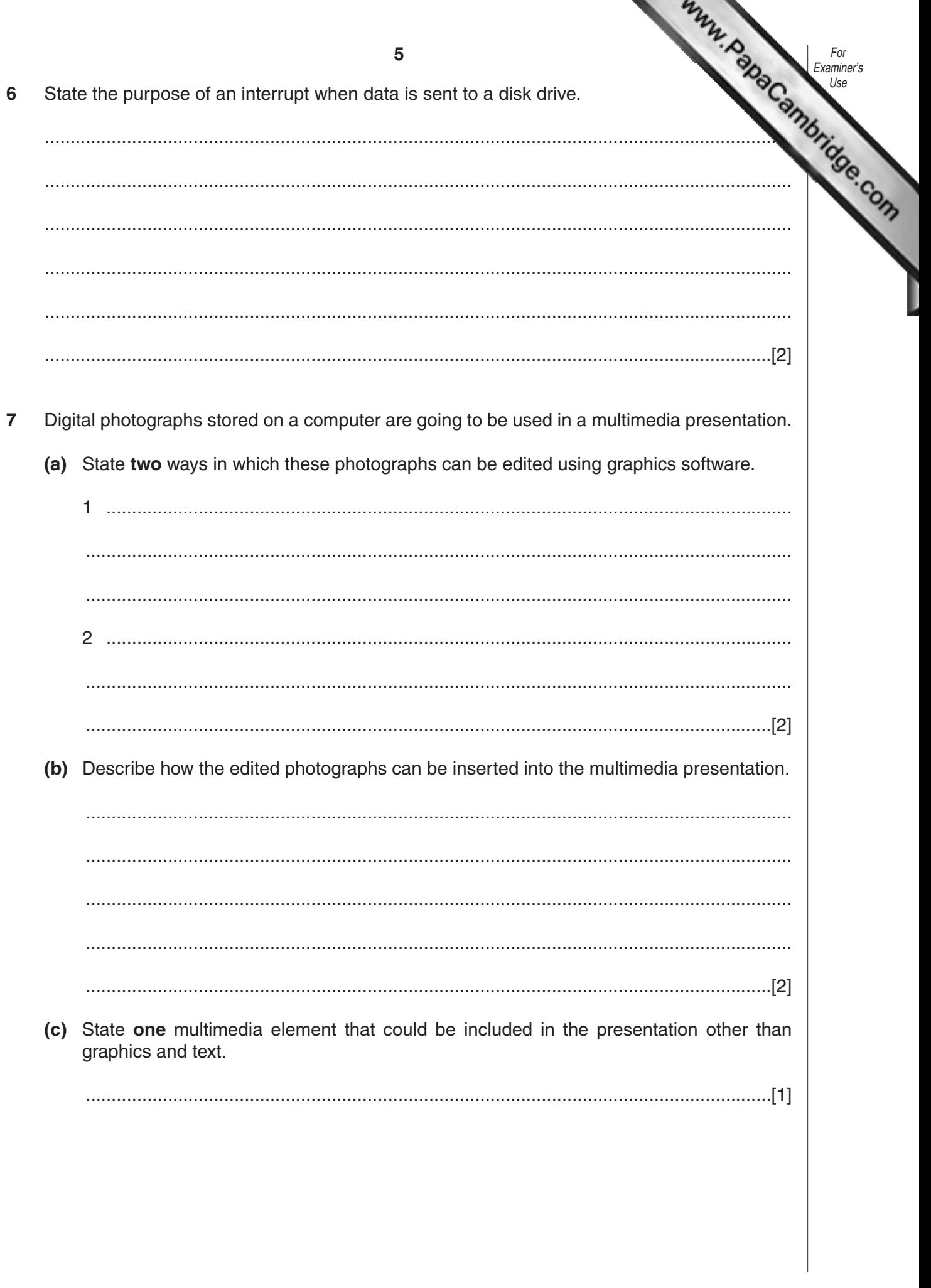

n.

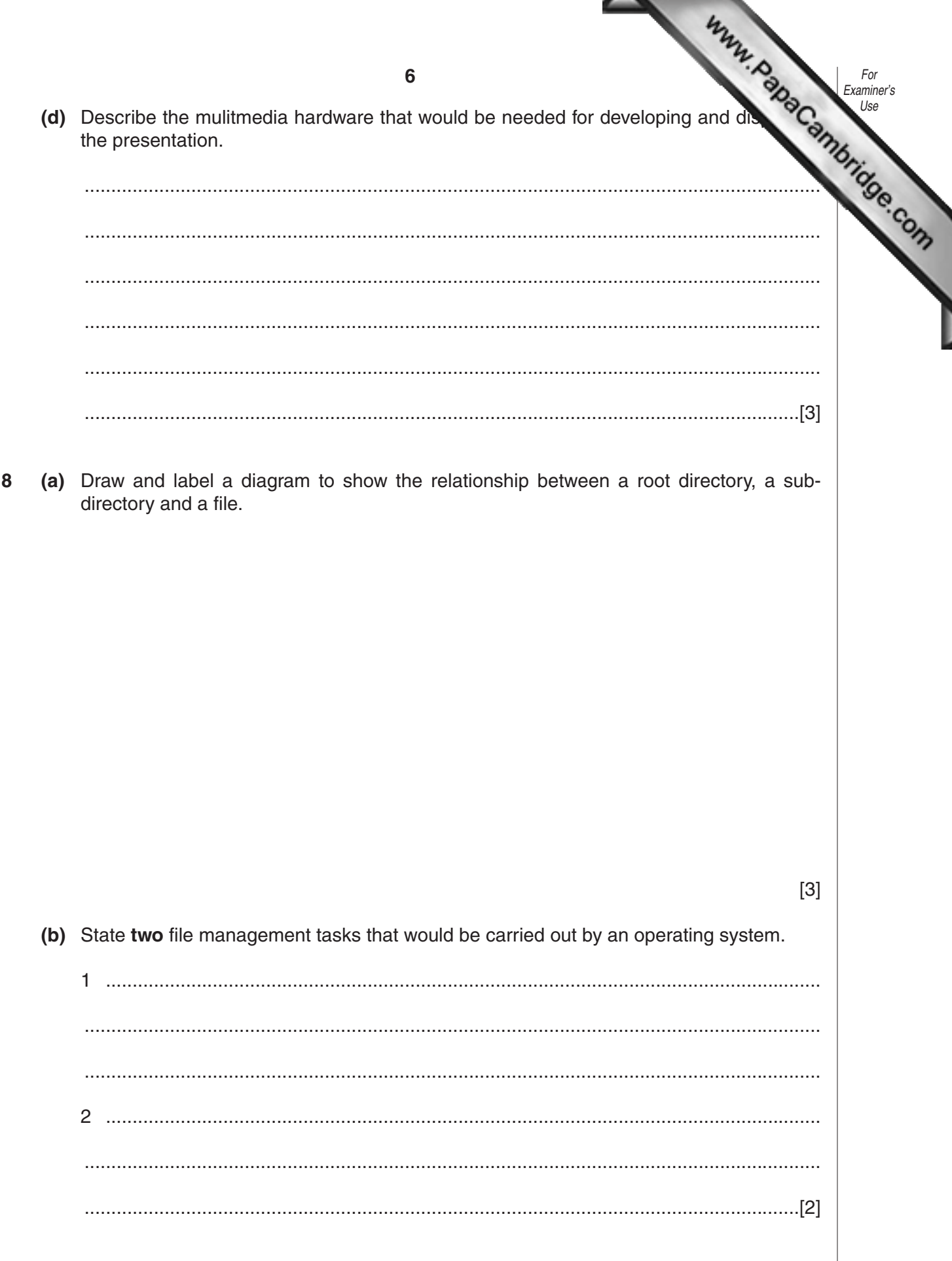

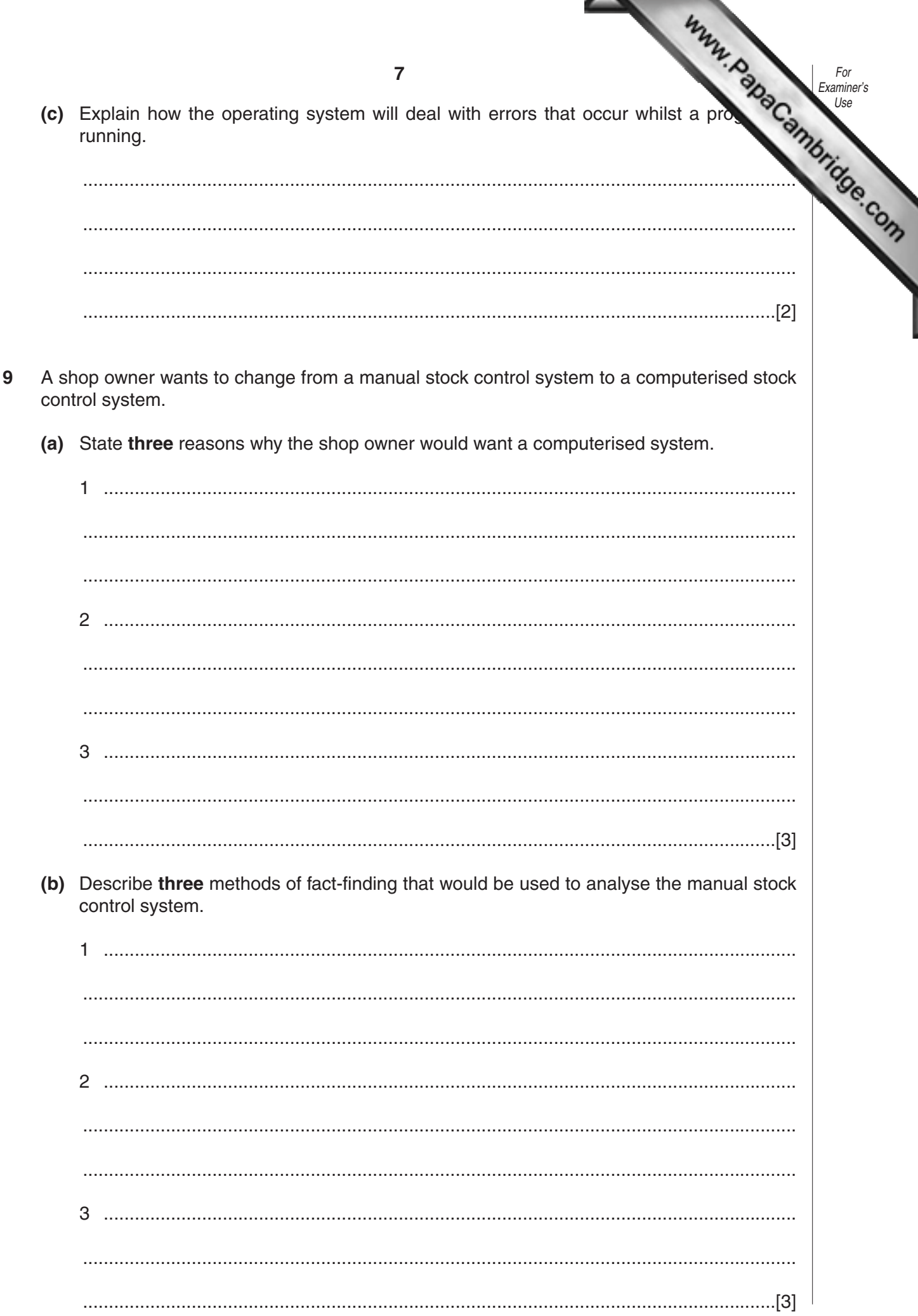

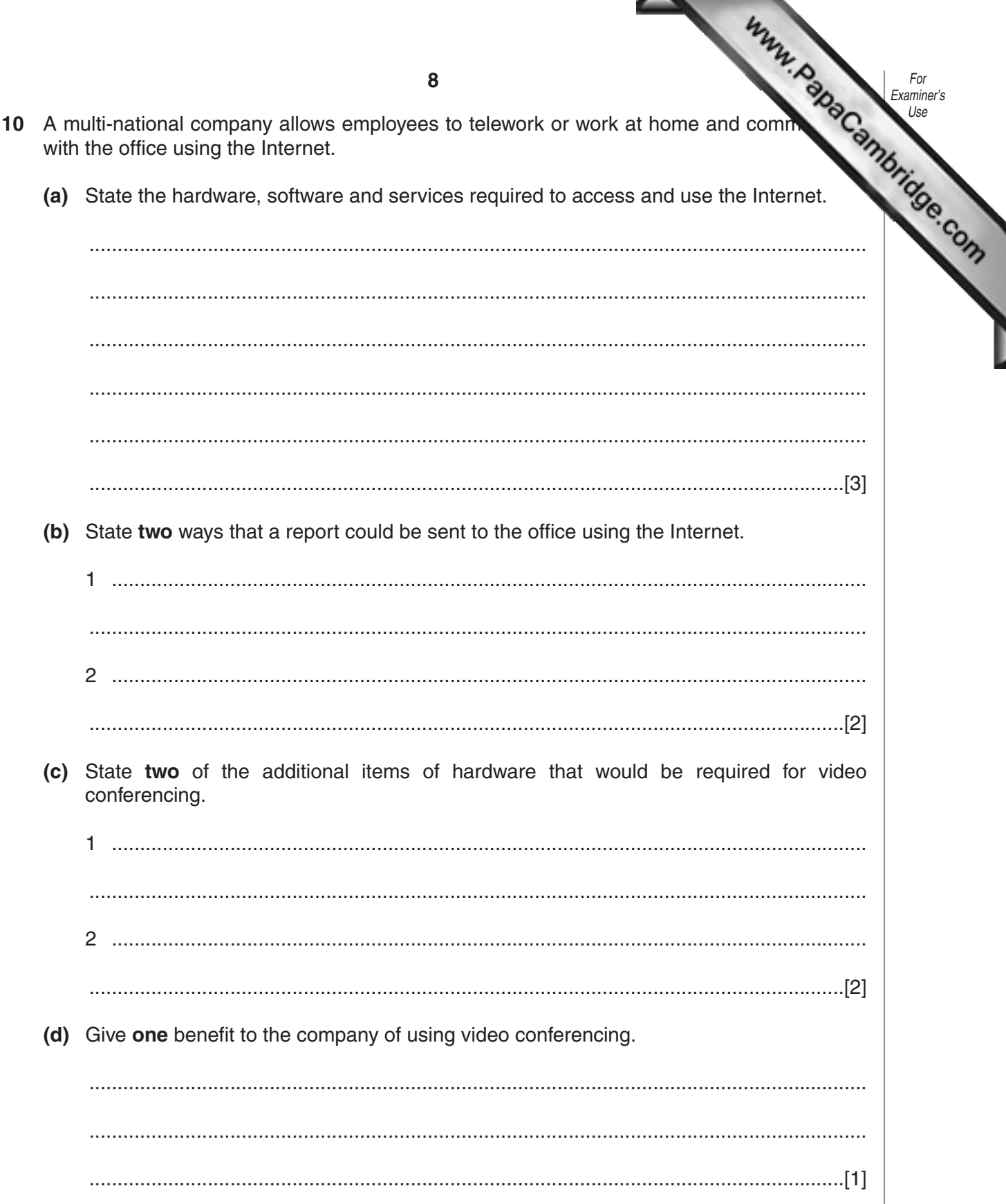

Ì

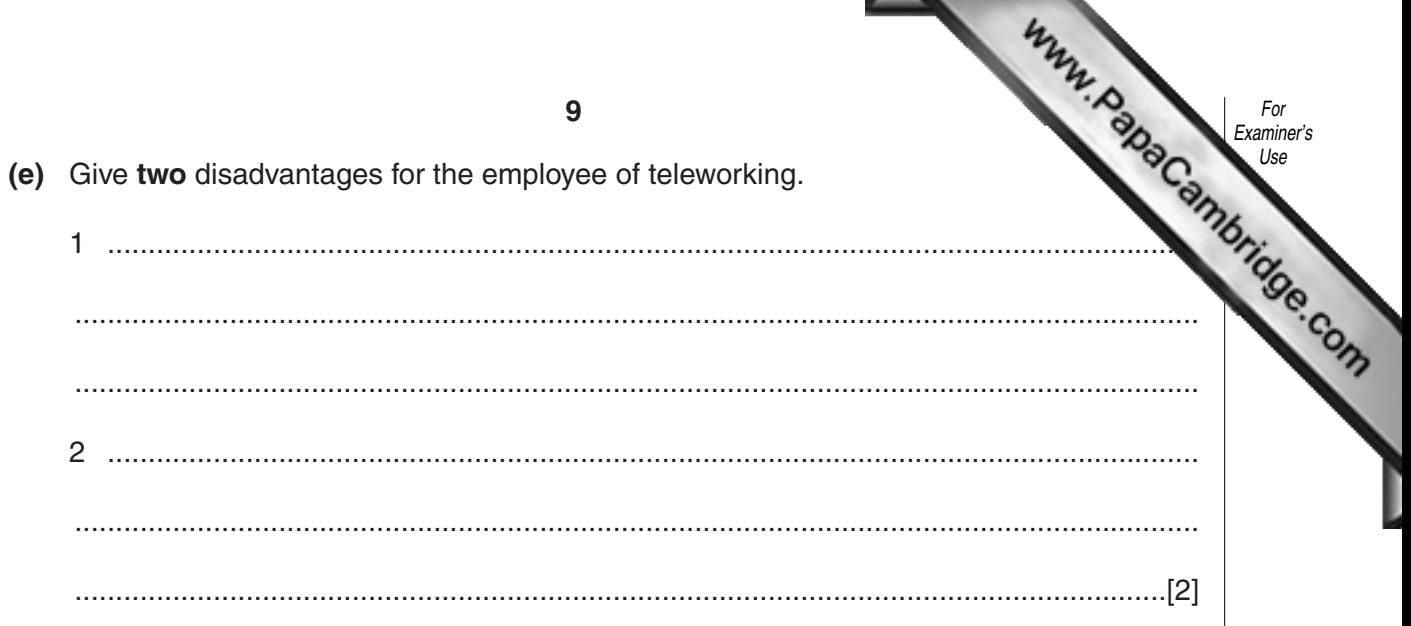

**11** The following pie chart shows the total value of watch sales in April 2003:

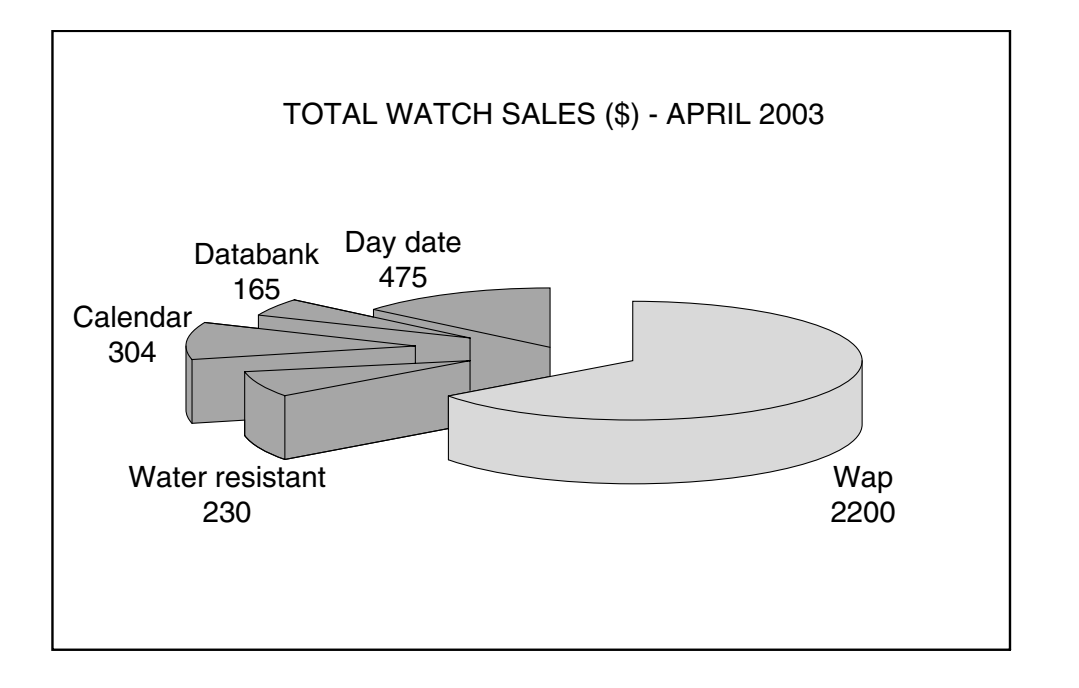

**(a)** On the spreadsheet below, shade the cells that must be used to create the pie chart.

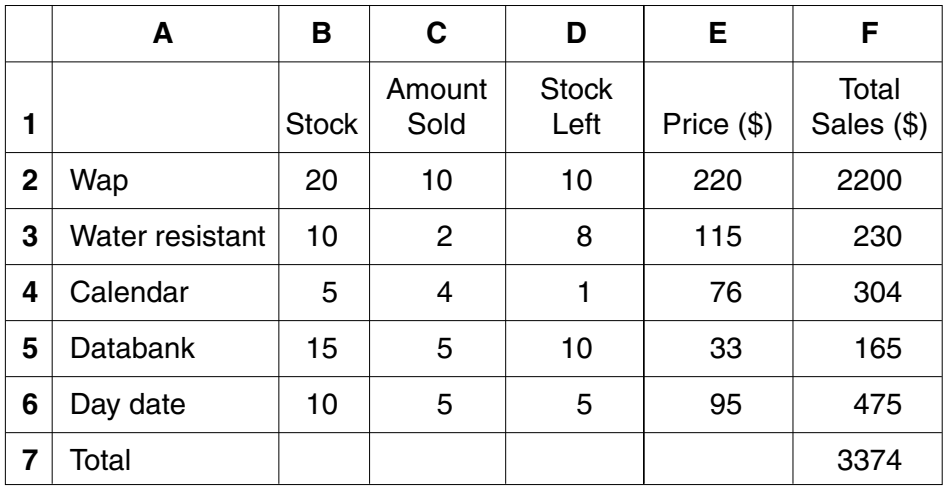

- **(b)** State the format of the data in column **B**. ......................................................................................................................................[1] **(c)** Columns **D**, **E** and **F** contain formulae. Write down a formula that could be in cell **F7** to calculate the Total Sales. ......................................................................................................................................[1] **(d)** The value in **C5** is changed to 6. State the cells in which t[he values should change](http://www.studentbounty.com/) automatically. ......................................................................................................................................[2] **(e)** Give **one** benefit of using a template for this spreadsheet. ......................................................................................................................................[1] For Examiner's Use
- **12** An estate agent keeps a file of properties for rent in the city. Several records are shown in the following diagram:

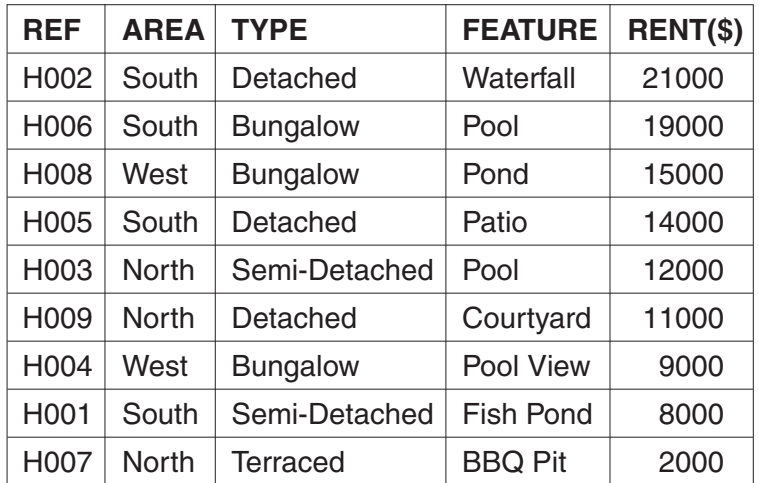

**(a)** Which field in the file should be used as a key field?

**(b)** State a validation check that should be made on the **AREA** data as it is entered into the file.

......................................................................................................................................[1]

......................................................................................................................................[1]

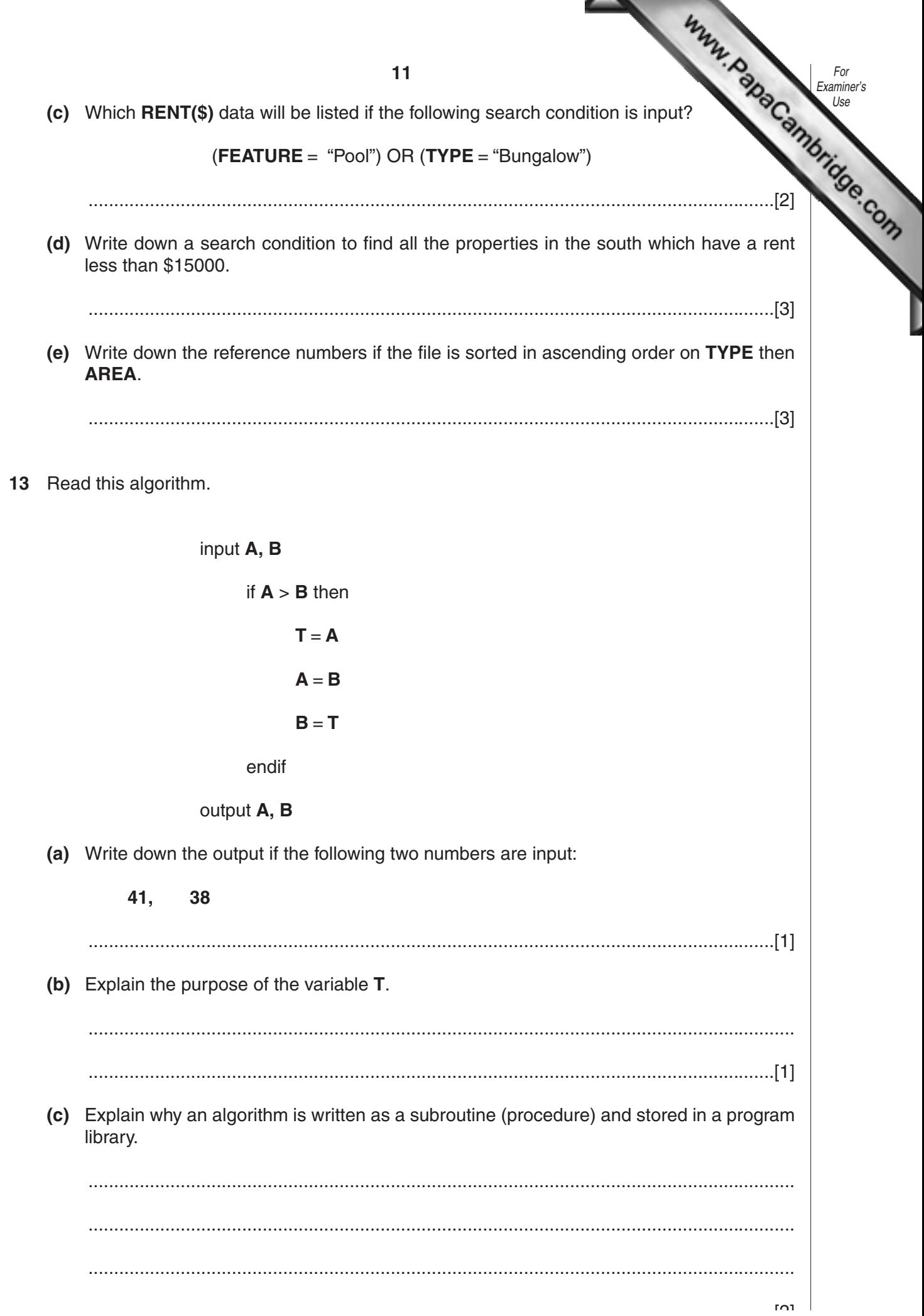

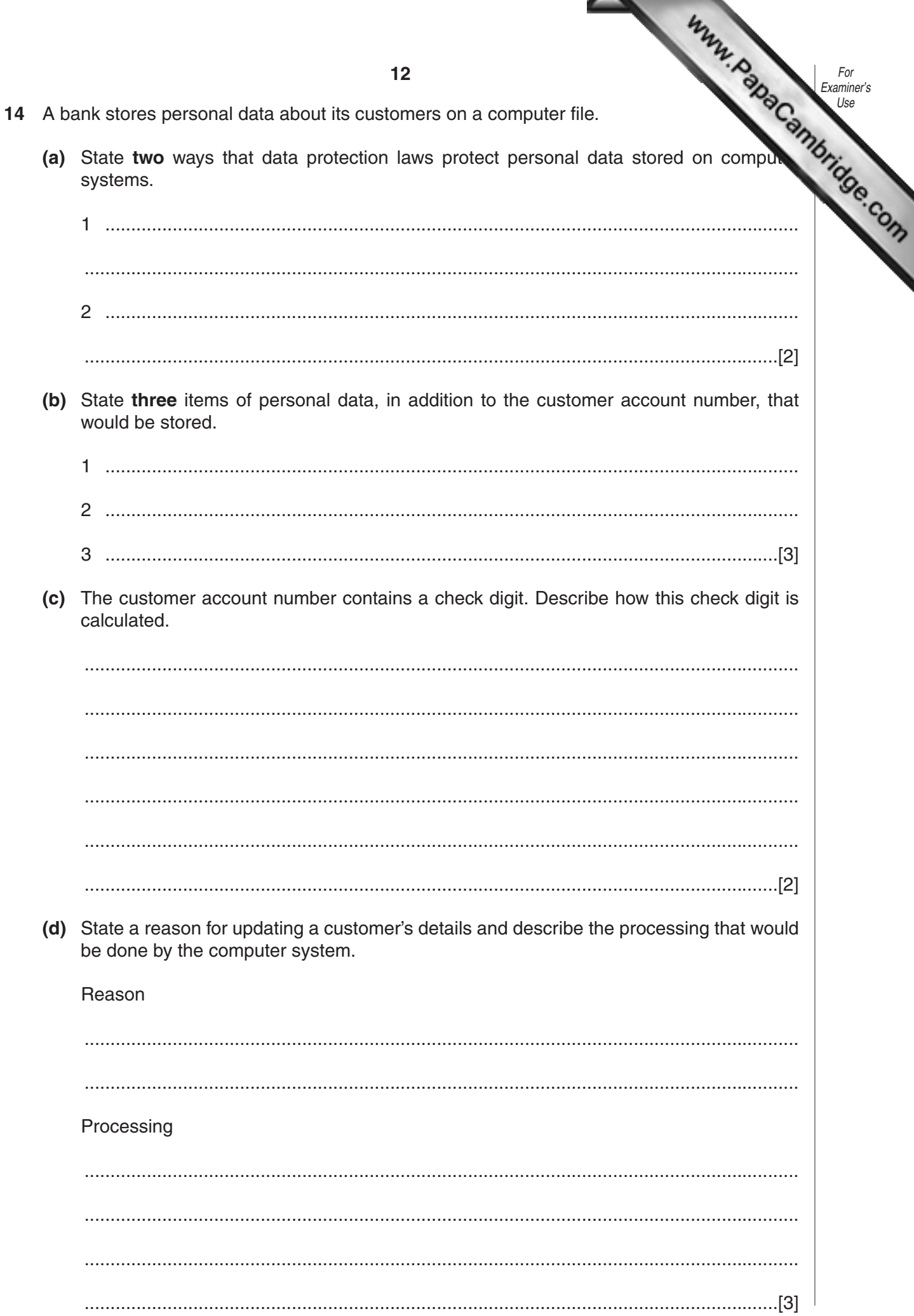

 $\overline{\mathbf{A}}$ 

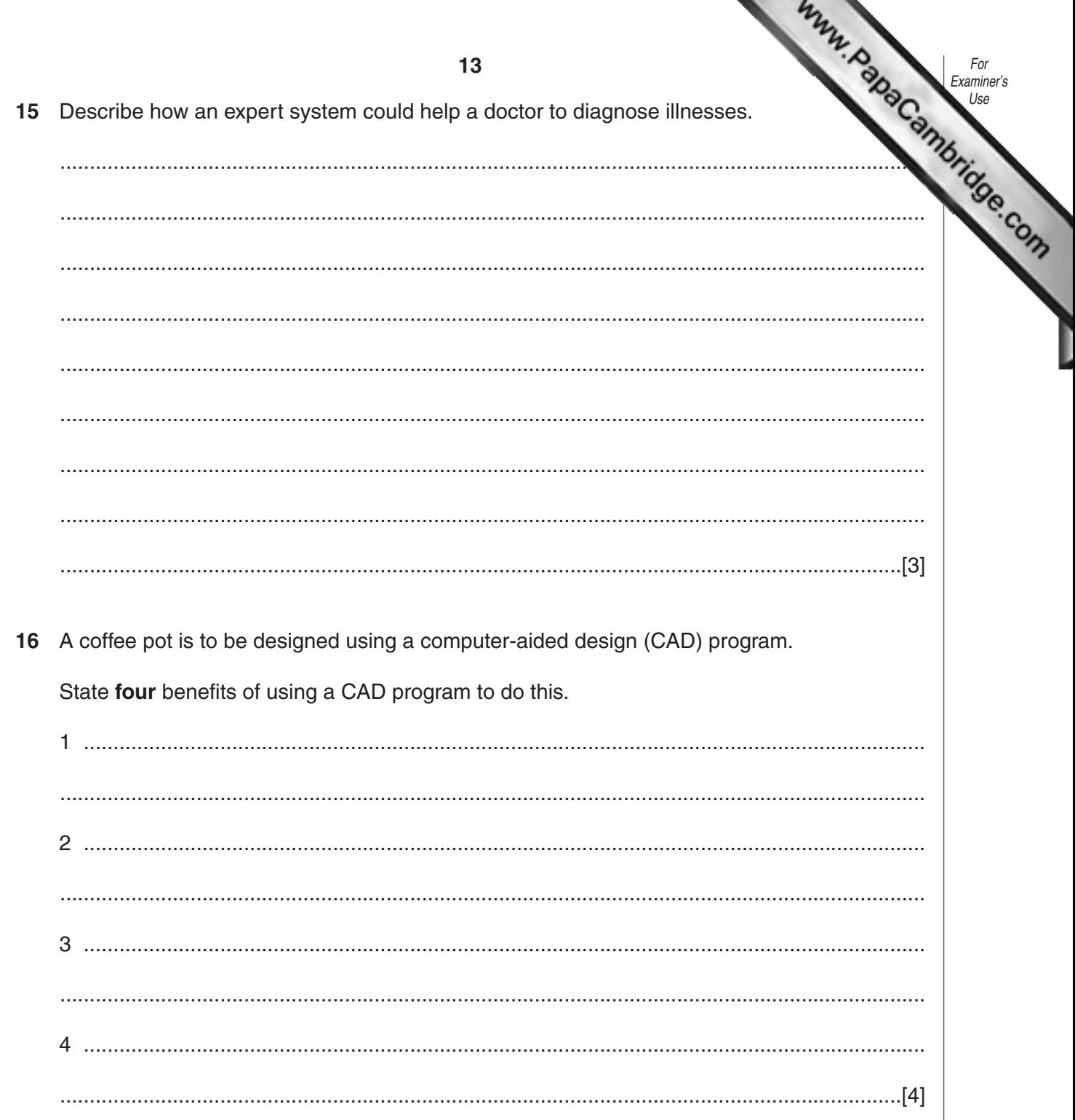

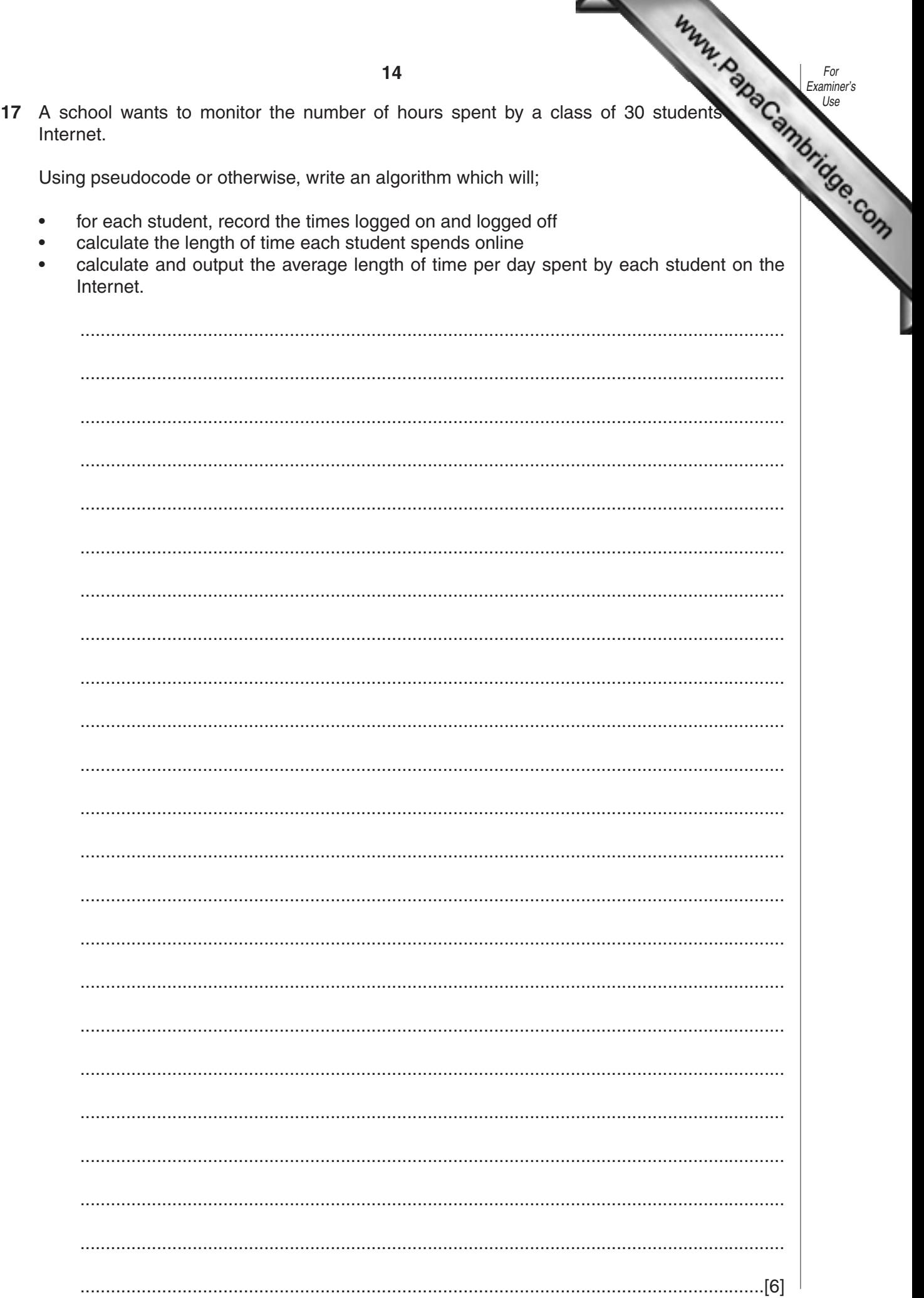

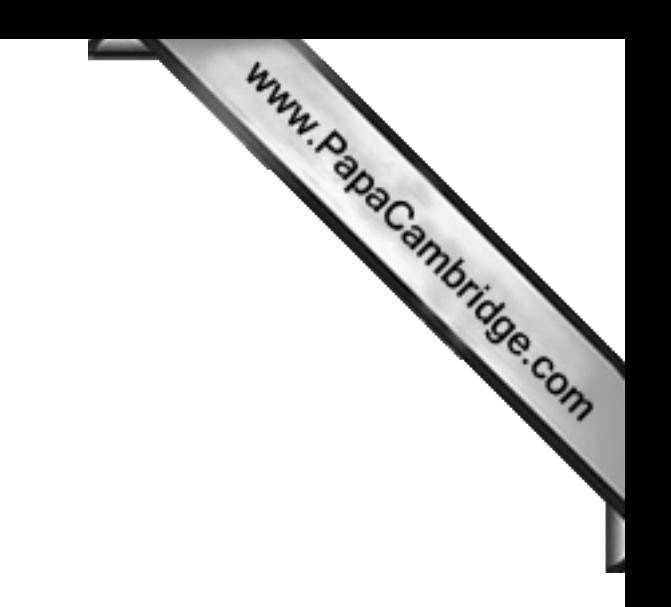

**BLANK PAGE**

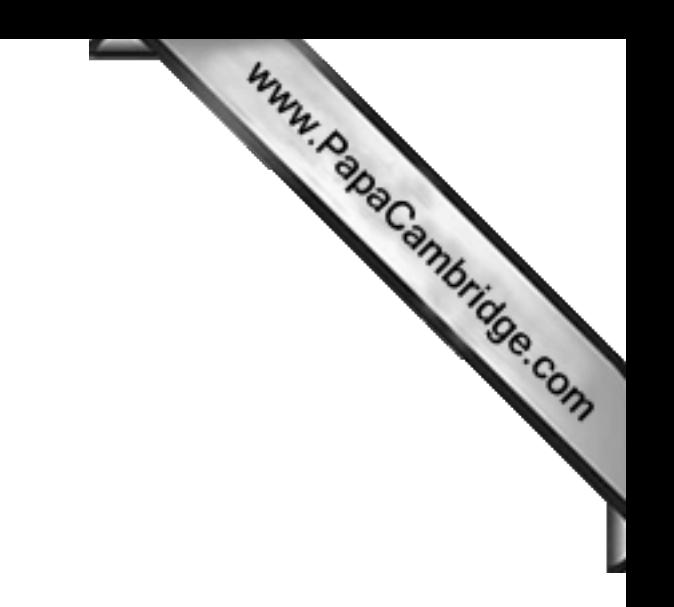

**BLANK PAGE**